# **Boost.Tribool**

Douglas Gregor <dgregor -at- cs.indiana.edu>

Copyright © 2002-2004 Douglas Gregor

Use, modification and distribution is subject to the Boost Software License, Version 1.0. (See accompanying file LI-CENSE\_1\_0.txt or copy at [http://www.boost.org/LICENSE\\_1\\_0.txt](http://www.boost.org/LICENSE_1_0.txt))

### **Table of Contents**

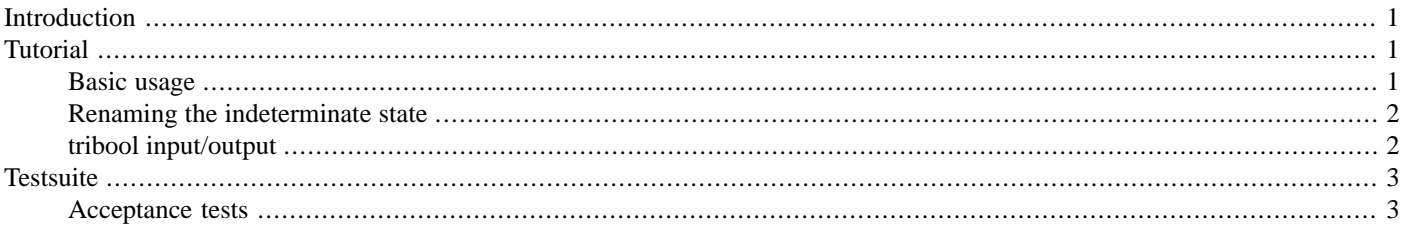

## <span id="page-0-0"></span>**Introduction**

<span id="page-0-1"></span>The 3-state boolean library contains a single class, boost::logic::tribool, along with support functions and operator overloads that implement 3-state boolean logic.

## <span id="page-0-2"></span>**Tutorial**

#### **Basic usage**

The tribool class acts like the built-in bool type, but for 3-state boolean logic. The three states are true, false, and indeterminate, where the first two states are equivalent to those of the C++ bool type and the last state represents an unknown boolean value (that may be true or false, we don't know).

The tribool class supports conversion from bool values and literals along with its own indeterminate keyword:

```
tribool b(true);
b = false;
b = indeterminate;
tribool b2(b);
```
tribool supports conversions to bool for use in conditional statements. The conversion to bool will be true when the value of the tribool is always true, and false otherwise. Consequently, the following idiom may be used to determine which of the three states a tribool currently holds:

```
tribool b = some_operation();
if (b) {
   // b is true
}
else if (!b) {
   // b is false
}
else {
   // b is indeterminate
}
```
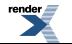

tribool supports the 3-state logic operators ! (negation),  $\&$  (AND), and  $||$  (OR), with bool and tribool values. For instance:

```
tribool x = some_op();
tribool y = some\_other\_op();
if (x && y) {
   // both x and y are true
}
else if (!(x && y)) {
   // either x or y is false
}
else {
   // neither x nor y is false, but we don't know that both are true
   if (x || y) {
     // either x or y is true
   }
}
```
Similarly, tribool supports 3-state equality comparisons via the operators == and !=. These operators differ from "normal" equality operators in  $C^{++}$  because they return a tribool, because potentially we might not know the result of a comparison (try to compare true and indeterminate). For instance:

```
tribool x(true);
tribool y(indeterminate);
assert(x == x); // okay, x == x returns true
assert(x == true); // okay, can compare tribools and bools
```
The indeterminate keyword (representing the indeterminate tribool value) doubles as a function to check if the value of a tribool is indeterminate, e.g.,

```
tribool x = try_to_do_something_tricky();
if (indeterminate(x)) {
   // value of x is indeterminate
}
else {
    report success or failure of x
}
```
#### **Renaming the indeterminate state**

Users may introduce additional keywords for the indeterminate value in addition to the implementation-supplied indeterminate using the BOOST\_TRIBOOL\_THIRD\_STATE macro. For instance, the following macro instantiation (at the global scope) will introduce the keyword maybe as a synonym for indeterminate (also residing in the boost namespace):

```
BOOST_TRIBOOL_THIRD_STATE(maybe)
tribool x = maybe;if (\text{maybe}(x)) \{ / * ... * / \}
```
#### **tribool input/output**

tribool objects may be read from and written to streams by including the boost/logic/tribool\_io.hpp header in a manner very similar to bool values. When the boolalpha flag is not set on the input/output stream, the integral values 0, 1, and 2 correspond to tribool values false, true, and indeterminate, respectively. When boolalpha is set on the stream, arbitrary strings can be used to represent the three values, the default being "false", "true", and "indeterminate". For instance:

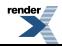

```
tribool x;
cin >> x; // Type "0", "1", or "2" to get false, true, or indeterminate
cout << boolalpha << x; // Produces "false", "true", or "indeterminate"
```
tribool input and output is sensitive to the stream's current locale. The strings associated with false and true values are contained in the standard std::numpunct facet, and the string naming the indeterminate type is contained in the indeterminate\_name facet. To replace the name of the indeterminate state, you need to imbue your stream with a local containing a indeterminate\_name facet, e.g.:

```
BOOST_TRIBOOL_THIRD_STATE(maybe)
locale global;
locale test_locale(global, new indeterminate_name<char>("maybe"));
cout.imbue(test_locale);
tribool x(maybe);
cout << boolalpha << x << endl; // Prints "maybe"
```
<span id="page-2-0"></span>If you C++ standard library implementation does not support locales, tribool input/output will still work, but you will be unable to customize the strings printed/parsed when boolalpha is set. <xi:include></xi:include>

### <span id="page-2-1"></span>**Testsuite**

#### **Acceptance tests**

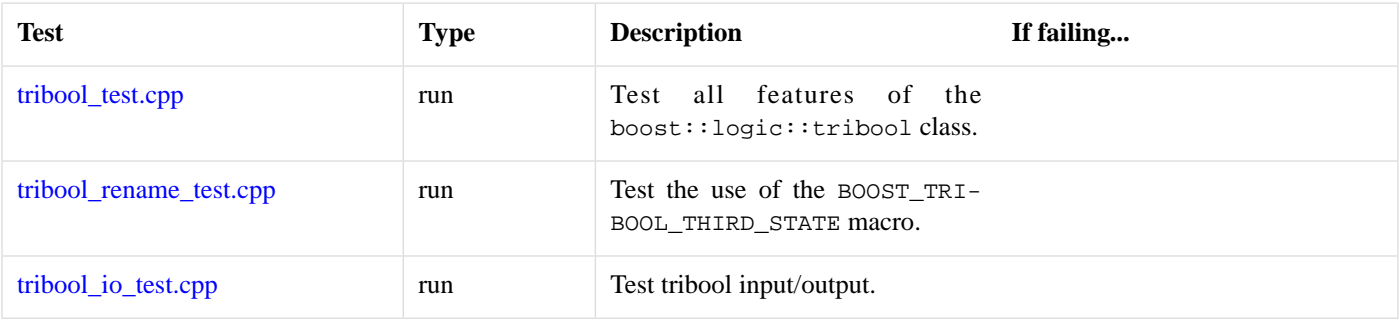